## INFORMATION AND COMMUNICATION TECHNOLOGY

645

For examination from 2025 - 2027

1 hour 15 minutes

Total: 50 Marks

Additional Materials: Standard Drawing Equipment

Soft clean eraser

Soft Pencil (Type B or HB is recommended)

## **READ THESE INSTRUCTIONS FIRST**

Write your centre number, candidate number and candidate name in the spaces provided. Write in dark blue or black pen.

There are **fifty (50)** questions on this paper. Answer **all** questions.

For each question there are four possible answers A, B, C and D.

Choose the one you consider correct and record your choice on the separate Answer Sheet.

Read and follow the instructions on the separate Answer Sheet carefully.

Each correct answer will score one mark. A mark will not be deducted for a wrong answer.

Any rough work should be done on this Question Paper and not on the Answer Sheet.

- 1 Which of the following ICT devices may be used at home?
  - A Joystick, Multimedia projector, Photocopier
  - B Television, Mobile phone, Radio, Walkie-Talkie
  - C Television, Radio, Mobile phone, Tablet
  - D Walkie-Talkie, Television, Photocopier, Radio
- 2 Which of these devices are input devices?
  - A Digital camera, Mouse, Keyboard
  - B Hard disk drive, USB drive, Mouse
  - C Monitor, Printer, Scanner
  - D Mouse, System Unit, Monitor
- 3 Which ICT device has a touchpad
  - A Cell phone
  - **B** Desktop
  - **C** Laptop
  - **D** Tablet
- 4 Senkhosi is using a computer in the lab, now she wants to take her file home. Which device can she use to take the file home?
  - A Flash drive
  - **B** Flatbed scanner
  - C Optical mouse
  - **D** Printer
- 5 Which device can be used to store power when there is power cut
  - A Underground Power System
  - **B** Uninterruptible Power Supply
  - C Universal Power Supply
  - **D** Universal Power System
- **6** Which one of following best describe uses of application software?
  - A It helps the user to performs a specific task
  - **B** it monitors the operation of all hardware
  - **C** It monitors the operations of all the software in the computer
  - **D** it tells the hardware what to do
- 7 Which one of the following is a disadvantages of using ICT in the workplace?
  - A Creates more job opportunities
  - **B** Information is stored on ICT devices
  - C Workers become accurate and efficient
  - **D** Workers' over rely on technology

| 8  | Which of the following is housed by the system unit?           |                                                                                                    |  |  |  |  |
|----|----------------------------------------------------------------|----------------------------------------------------------------------------------------------------|--|--|--|--|
|    | B<br>C                                                         | CD-R<br>DVD-R<br>RAM<br>UPS                                                                                                   |  |  |  |  |
| 9  | Th                                                             | e Delete key on the keyboard erases characters on which side of the cursor?                                                   |  |  |  |  |
|    | A<br>B<br>C<br>D                                               | Bottom Centre Left Right                                                                                                    |  |  |  |  |
| 10 | 0 What is Ctrl + V used for?                                   |                                                                                                    |  |  |  |  |
|    | В                                                              | Bold text highlight text to copy text To paste text                                                                           |  |  |  |  |
| 11 | 1 What is a file sent together with an email message refer to? |                                                                                                    |  |  |  |  |
|    | В                                                              | Address book Attachment Clip Art Subject line                                                                                 |  |  |  |  |
| 12 | 2 Which of the following is a use of a search engine?          |                                                                                                    |  |  |  |  |
|    | A<br>B<br>C<br>D                                               | To connect with friends on social media To create and edit documents To find information on the internet To play online games |  |  |  |  |
| 13 | 3 Where do deleted files and folders go to?                    |                                                                                                    |  |  |  |  |
|    |                                                                | Desktop Flash drive Folders Recycle bin                                                                                       |  |  |  |  |
| 14 |                                                                | Which of the following mouse buttons provides a menu which a user can choose and click?                                       |  |  |  |  |
|    | В                                                              | Left button Right Button Scroll ball Scroll button                                                                            |  |  |  |  |

|                                                                     | <b>~</b>                        |  |  |  |  |  |  |
|---------------------------------------------------------------------|---------------------------------|--|--|--|--|--|--|
| 15 Which device is used to duplicate exam papers quickly at school? |                                 |  |  |  |  |  |  |
| B<br>C                                                              | Fax machine Photocopier Printer |  |  |  |  |  |  |
| D Projector  16 Which of the following is an output device?         |                                 |  |  |  |  |  |  |
| A<br>B                                                              | Flash drive                     |  |  |  |  |  |  |

- B Mother board
- **C** Printer
- **D** Sensor
- 17 Which of option puts a computer on a low power state while not closing programs?
  - **A** Hibernate
  - **B** Log off,
  - C Restart,
  - **D** Sleep,
- **18** Which storage device allows you to write and erase data multiple times?
  - A CD-R
  - **B** CD-RW
  - C DVD ROM
  - **D** DVD-R
- 19 What is the purpose of carbon copy field in an email?
  - A Insert attachments
  - **B** To include additional receipts of the email
  - C To mark emails as confidential
  - **D** To specify priority of the email
- 20 Which one an example of an unethical behaviour in ICT?
  - **A** Giving credit to original creator of the work
  - **B** Respecting the privacy of other users online
  - **C** Sharing passwords with friends
  - **D** Using the internet for educational purpose
- 21 Which one of the following is a potential danger of using social media?
  - A Creating a strong password
  - **B** Human trafficking
  - C Logging off after use
  - **D** Messaging people you know

- 22 Which of the following is an advantages to send information using an email?
  - A Can be received and read immediately
  - **B** Changes to an attachment can be easily made
  - C Signatures can be easily included on a signed document
  - **D** There is no misunderstanding in the interpretation of the email content
- 23 What is the name given to interconnected public web pages through the internet?
  - A Hyperlink
  - **B** Search engine
  - C Web Browser
  - D World Wide Web
- **24** Which of the following is a sound format used for music files?
  - A Dvi
  - **B** Dvix
  - **C** Mp3
  - D Mp4
- 25 What happens when a storage is formatted?
  - A Data is compressed to save space
  - **B** Data is moved to a different location
  - C Data is permanently deleted
  - **D** Data is stored for later use
- 26 What does VoIP stand for?
  - A Video over internet phone
  - **B** Video over internet protocol
  - C Voice over internet phone
  - **D** Voice over internet protocol
- 27 Which one of the following is an effect of prolonged use of computers?
  - A Adjusting monitor brightness
  - **B** Body posture
  - C Overloading sockets
  - **D** Repetitive Strain Injury
- 28 What does it mean to merge table cells?
  - A Combine two or more cells to a single cell
  - **B** Delete a cell from a table
  - C Format a cell with colours and borders
  - **D** Separate a cell into multiple parts

- **30** What is the primary purpose of the mains or plugs in a computer set up?
  - A To connect peripheral devices
  - **B** To connect the computer to the network
  - **C** To supply the computer with internet
  - **D** To supply the computer with power
- 31 Which one of the following is a proof reading tool?
  - A Dragging text
  - **B** Justifying the document
  - C Spelling and grammar
  - **D** Styles and editing
- **32** Which storage device is commonly used in digital cameras for storing photos and videos?
  - A Flash drive
  - **B** Internal hard drive
  - C Removable hard drive
  - **D** SD card
- 33 Which feature allows you to save and organise your favourite web sites?
  - **A** Attachment
  - **B** Bookmark
  - C Hyper link
  - **D** Search engine
- **34** Which one of the following is an equivalent of the function =sum (A1:A3)?
  - A = A1 + A2 + A3
  - B = A1 + A3
  - C = A1 + A2
  - D = A1 + A3 + A4
- **35** What is the purpose of page orientation in a document?
  - A To add images and shapes
  - **B** To adjust margins and page size
  - C To change the size of the text
  - **D** To control the layout and appearance
- 36 Which one alters the image dimensions without removing any parts of the image?
  - **A** Cutting
  - **B** Pasting
  - **C** Resizing
  - **D** Wrapping

- 30 What is the primary purpose of the mains or plugs in a computer set up?
  - A To connect peripheral devices
  - **B** To connect the computer to the network
  - **C** To supply the computer with internet
  - **D** To supply the computer with power
- 31 Which one of the following is a proof reading tool?
  - **A** Dragging text
  - **B** Justifying the document
  - C Spelling and grammar
  - **D** Styles and editing
- **32** Which storage device is commonly used in digital cameras for storing photos and videos?
  - A Flash drive
  - B Internal hard drive
  - C Removable hard drive
  - **D** SD card
- 33 Which feature allows you to save and organise your favourite web sites?
  - **A** Attachment
  - **B** Bookmark
  - C Hyper link
  - **D** Search engine
- **34** Which one of the following is an equivalent of the function =sum (A1:A3)?
  - A = A1 + A2 + A3
  - B = A1 + A3
  - C = A1 + A2
  - D = A1 + A3 + A4
- **35** What is the purpose of page orientation in a document?
  - A To add images and shapes
  - **B** To adjust margins and page size
  - C To change the size of the text
  - **D** To control the layout and appearance
- 36 Which one alters the image dimensions without removing any parts of the image?
  - **A** Cutting
  - **B** Pasting
  - **C** Resizing
  - **D** Wrapping

- 37 Which one of the following is a use of a mouse
  - **A** Dragging files
  - **B** Renaming folders
  - C Retrieving files
  - **D** Saving files
- **38** Which one of the following stores information for future use.
  - A Central Processing Unit
  - **B** Hard Disk Drive
  - C Random Access Memory
  - **D** Read Only Memory
- 39 Which of the following best describes hardware?
  - A Applications that are found in the computer
  - **B** Devices that controls the computer
  - C Physical components of a computer
  - **D** Programs that run the computer peripherals and applications
- 40 Which one of the following is considered as an ICT laboratory rule
  - **A** Drinking in the laboratory
  - **B** Eating in the laboratory
  - C Having clean dry hands
  - **D** Running in laboratory
- 41 Which of the following processes is used to change Figure 1 to Figure 2?

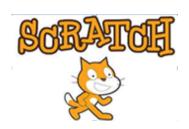

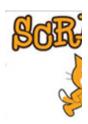

Figure 1 Figure 1

- **A** Cropping
- **B** Cutting
- **C** Flipping
- **D** Rearranging

- **42** Which text alignment adjusts the spaces between words so that both left and right margins are straight?
  - A Centre align
  - **B** Justify
  - C Left align
  - **D** Vertical align
- 43 How many columns are in the following table?

| Boys | Girls |
|------|-------|
|      |       |
|      |       |
|      |       |

- **A** 2
- **B** 3
- **C** 4
- **D** 8
- 44 What will the function in cell F2 return?

|   | А | В | С | D | Е | F             |
|---|---|---|---|---|---|---------------|
| 1 | 4 | 7 | 8 | 3 | 1 | =COUNT(A1:E1) |
| 2 | 4 | Α | 0 | 6 | 7 | =COUNT(A2:E2) |
| 3 | Α | В | С | D | Е | =COUNT(A3:E3) |

- **A** 4
- **B** 5
- **C** 17
- **D** 17A
- **45** How can spreadsheets be used for in Agriculture?
  - A Calculating profits
  - **B** Harvesting crops
  - C Storing seeds
  - **D** Watering plants

- 46 Which is the main function of a CPU?
  - **A** Connecting to the internet
  - **B** Displaying images
  - C Processing instructions
  - **D** Typing documents
- 47 What is the purpose of using BCC in an email?
  - A To hide email addresses of recipients from each other
  - B To include many recipients in the email
  - C To mark the email as important
  - **D** To send copy of email to yourself
- 48 What is the main purpose of creating graphs and charts?
  - A To hide data from others
  - **B** To make data difficult to interpret
  - C To make data look colourful and attractive
  - **D** To organise data in visual for easy understanding
- 49 Why is overloading power sockets in a computer lab dangerous?
  - A It can cause computers to run slowly
  - B It can cause fire and electrical hazards
  - C It can damage the power socket
  - **D** It can lead to data loss in the computer
- **50** Which of the following is an example of cyberbullying?
  - A Helping a friend with her homeworker video chat
  - **B** Posting a friendly comment to a classmate's social media post
  - C Sending mean messages to someone online
  - **D** Sharing funny memes with friends

## 11 BLANK PAGE

## 12 BLANK PAGE

Permission to reproduce items where third party owned material protected by copyright is included has been sought and cleared where possible. Every reasonable effort has been made by the publisher (ECESWA) to trace copyright holders, but if any items requiring clearance have unwittingly been included, the publisher will be pleased to make amends at the earliest possible opportunity.